# **nlpatl Documentation**

*Release 0.0.3dev*

**Edward Ma**

**Feb 28, 2022**

# **CONTENTS:**

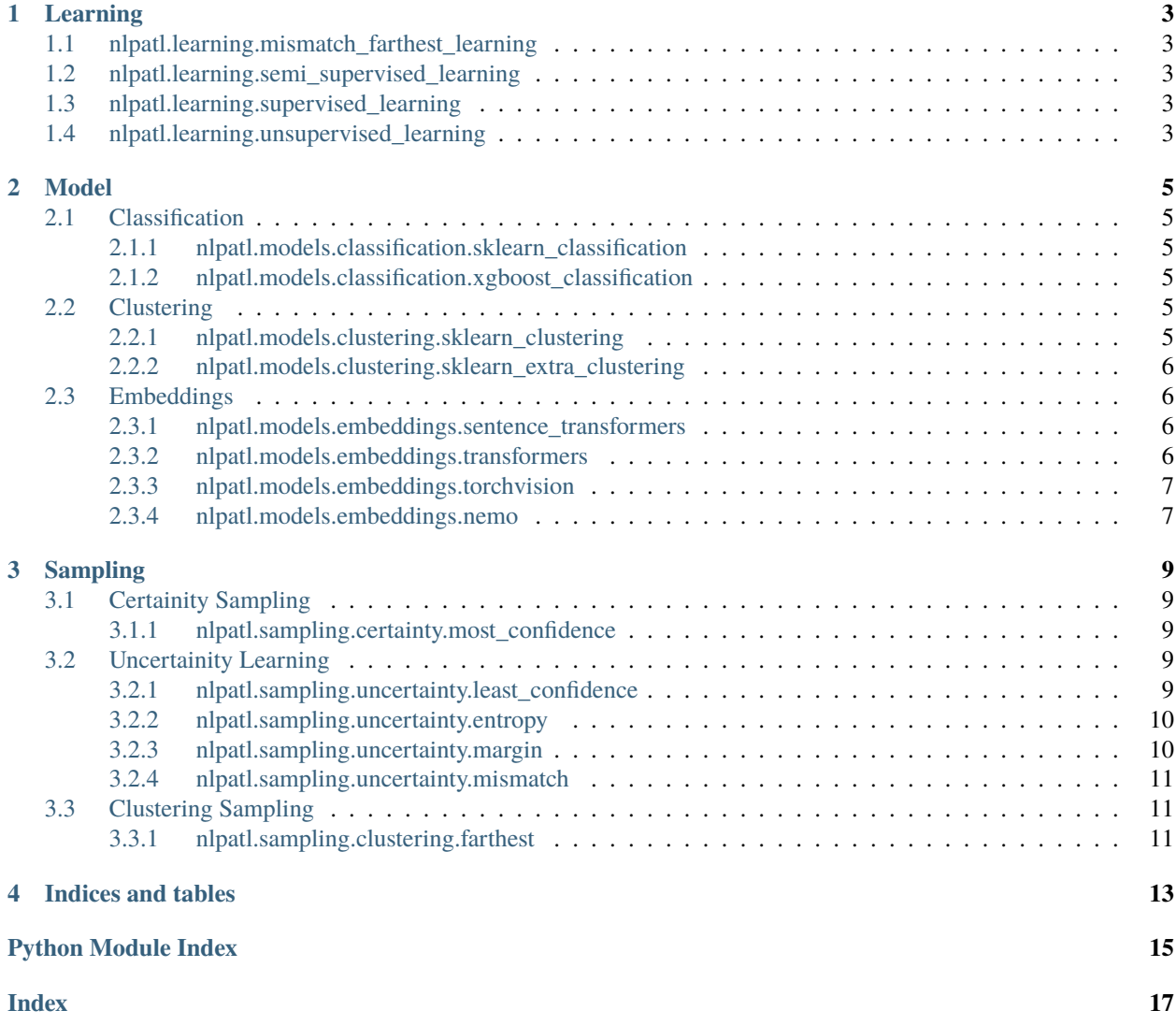

*nlpgatl* is a library for active learning in machine learning experiments. The goal of NLPatl is assisting user to build high quality labeled dataset. It built on top of transformers, scikit-learn and other machine learning package. It can be applied into both cold start scenario (no any labeled data) and limited labeled data scenario.

**ONE**

# **LEARNING**

- <span id="page-6-1"></span><span id="page-6-0"></span>**1.1 nlpatl.learning.mismatch\_farthest\_learning**
- <span id="page-6-2"></span>**1.2 nlpatl.learning.semi\_supervised\_learning**
- <span id="page-6-3"></span>**1.3 nlpatl.learning.supervised\_learning**
- <span id="page-6-4"></span>**1.4 nlpatl.learning.unsupervised\_learning**

### **TWO**

### **MODEL**

# <span id="page-8-6"></span><span id="page-8-1"></span><span id="page-8-0"></span>**2.1 Classification**

<span id="page-8-2"></span>**2.1.1 nlpatl.models.classification.sklearn\_classification**

### <span id="page-8-3"></span>**2.1.2 nlpatl.models.classification.xgboost\_classification**

# <span id="page-8-4"></span>**2.2 Clustering**

### <span id="page-8-5"></span>**2.2.1 nlpatl.models.clustering.sklearn\_clustering**

class nlpatl.models.clustering.sklearn\_clustering.SkLearnClustering(*model\_name='kmeans'*,

*model\_config={}*, *name='sklearn\_clustering'*)

Bases: nlpatl.models.clustering.clustering.Clustering

A wrapper of sci-kit learn clustering class.

#### **Parameters**

- model\_name (str) sci-kit learn clustering model name. Possible values are *kmeans*.
- model\_config (dict) Model paramateters. Refer to [https://scikit-learn.org/stable/](https://scikit-learn.org/stable/modules/classes.html#module-sklearn.cluster) [modules/classes.html#module-sklearn.cluster](https://scikit-learn.org/stable/modules/classes.html#module-sklearn.cluster)
- name  $(str)$  Name of this clustering

```
>>> import nlpatl.models.clustering as nmclu
>>> model = nmclu.SkLearnClustering()
```
predict\_proba(*x*, *predict\_config={}*)

#### **Parameters**

- $\mathbf{x}$  (*np.ndarray*) Raw features
- $predict\_config$  ( $dict$ ) Model prediction paramateters. Refer to [https://scikit-learn.](https://scikit-learn.org/stable/modules/classes.html#module-sklearn.cluster) [org/stable/modules/classes.html#module-sklearn.cluster](https://scikit-learn.org/stable/modules/classes.html#module-sklearn.cluster)

**Returns** Feature and probabilities

**Return type** nlptatl.dataset.Dataset

train(*x*)

**Parameters x** (*np.ndarray*) – Raw features

### <span id="page-9-4"></span><span id="page-9-0"></span>**2.2.2 nlpatl.models.clustering.sklearn\_extra\_clustering**

### <span id="page-9-1"></span>**2.3 Embeddings**

#### <span id="page-9-2"></span>**2.3.1 nlpatl.models.embeddings.sentence\_transformers**

class nlpatl.models.embeddings.sentence\_transformers.SentenceTransformers(*model\_name\_or\_path*,

*batch\_size=16*, *name='sentence\_transformers'*)

Bases: nlpatl.models.embeddings.embeddings.Embeddings

A wrapper of transformers class.

#### **Parameters**

- model\_name\_or\_path (str) sentence transformers model name.
- batch\_size (int) Batch size of data processing. Default is 16
- model\_config (dict) Model paramateters. Refer to [https://www.sbert.net/docs/](https://www.sbert.net/docs/pretrained_models.html) [pretrained\\_models.html](https://www.sbert.net/docs/pretrained_models.html)
- name  $(str)$  Name of this embeddings

```
>>> import nlpatl.models.embeddings as nme
>>> model = nme. SentenceTransformers()
```
convert(*x*)

**Parameters x** (*np.ndarray*) – Raw features **Returns** Vectors of features **Return type** np.ndarray

<span id="page-9-3"></span>**2.3.2 nlpatl.models.embeddings.transformers**

class nlpatl.models.embeddings.transformers.Transformers(*model\_name\_or\_path*, *batch\_size=16*, *padding=False*, *truncation=False*, *nn\_fwk=None*, *name='transformers'*)

Bases: nlpatl.models.embeddings.embeddings.Embeddings

A wrapper of transformers class.

#### **Parameters**

- model\_name\_or\_path  $(str)$  transformers model name.
- **batch\_size**  $(int)$  Batch size of data processing. Default is 16
- padding (bool) Inputs may not have same size. Set True to pad it. Default is False
- truncation (bool) Inputs may not have same size. Set True to truncate it. Default is False
- **nn\_fwk**  $(str)$  Neual network framework. Either pt (for PyTorch) or if (for TensorFlow)

• name  $(str)$  – Name of this embeddings

```
>>> import nlpatl.models.embeddings as nme
>>> model = nme.Transformers()
```
convert(*x*)

**Parameters x** (*np.ndarray*) – Raw features

**Returns** Vectors of features

**Return type** np.ndarray

#### <span id="page-10-0"></span>**2.3.3 nlpatl.models.embeddings.torchvision**

class nlpatl.models.embeddings.torchvision.TorchVision(*model\_name\_or\_path*, *batch\_size=16*, *model\_config={'pretrained': True}*, *transform=None*, *name='torchvision'*)

Bases: nlpatl.models.embeddings.embeddings.Embeddings

A wrapper of torch vision class.

#### **Parameters**

- model\_name\_or\_path (str) torch vision model name. Possible values are *resnet18*, *alexnet* and *vgg16*.
- batch\_size (int) Batch size of data processing. Default is 16
- model\_config (dict) Model paramateters. Refer to [https://pytorch.org/vision/stable/](https://pytorch.org/vision/stable/models.html) [models.html](https://pytorch.org/vision/stable/models.html)
- transform Preprocessing function
- name  $(str)$  Name of this embeddings

```
>>> import nlpatl.models.embeddings as nme
>>> model = nme.TrochVision()
```
convert(*x*)

**Parameters x** (*np.ndarray*) – Raw features

**Returns** Vectors of features

**Return type** np.ndarray

### <span id="page-10-1"></span>**2.3.4 nlpatl.models.embeddings.nemo**

class nlpatl.models.embeddings.nemo.Nemo(*model\_name\_or\_path='titanet\_large'*, *batch\_size=16*, *target\_sr=16000*, *device='cuda'*, *name='nemo'*) Bases: nlpatl.models.embeddings.embeddings.Embeddings

A wrapper of nemo class.

**Parameters**

- <span id="page-11-0"></span>• model\_name\_or\_path (str) – nemo model name. Verifeid. *titanet\_large*, *speakerverification\_speakernet* and *ecapa\_tdnn*. Refer to [https://docs.nvidia.com/deeplearning/nemo/](https://docs.nvidia.com/deeplearning/nemo/user-guide/docs/en/main/asr/speaker_recognition/intro.html) [user-guide/docs/en/main/asr/speaker\\_recognition/intro.html](https://docs.nvidia.com/deeplearning/nemo/user-guide/docs/en/main/asr/speaker_recognition/intro.html)
- batch\_size (int) Batch size of data processing. Default is 16
- target\_sr  $(int)$  Sample rate. Audio will be resample to this value.
- device  $(str)$  Device for processing data
- name  $(str)$  Name of this embeddings

```
>>> import nlpatl.models.embeddings as nme
\gg model = nme. Nemo()
```
convert(*x*)

**Parameters x** (*np.ndarray*) – Raw features **Returns** Vectors of features **Return type** np.ndarray

### **THREE**

### **SAMPLING**

# <span id="page-12-5"></span><span id="page-12-1"></span><span id="page-12-0"></span>**3.1 Certainity Sampling**

### <span id="page-12-2"></span>**3.1.1 nlpatl.sampling.certainty.most\_confidence**

class nlpatl.sampling.certainty.most\_confidence.MostConfidenceSampling(*threshold=0.85*,

*name='most\_confidence\_sampling'*)

Bases: nlpatl.sampling.sampling.Sampling

Sampling data points if the confidence is higher than threshold. Refer to [https://markcartwright.com/files/](https://markcartwright.com/files/wang2019active.pdf) [wang2019active.pdf](https://markcartwright.com/files/wang2019active.pdf)

#### **Parameters**

- threshold  $(fload)$  Minimum probability of model prediction. Default value is 0.85
- name  $(str)$  Name of this sampling

sample(*data*, *num\_sample*)

#### **Parameters**

- $\mathbf{x}$  Values of determine the sampling
- num\_sample  $(int)$  Total number of sample for labeling
- data  $(\leq M$ agicMock id='140276581643216'>) -

**Returns** Tuple of target indices and sampling values

**Return type** Tuple of numpy.ndarray, numpy.ndarray

# <span id="page-12-3"></span>**3.2 Uncertainity Learning**

### <span id="page-12-4"></span>**3.2.1 nlpatl.sampling.uncertainty.least\_confidence**

class nlpatl.sampling.uncertainty.least\_confidence.LeastConfidenceSampling(*name='least\_confidence\_sampling'*) Bases: nlpatl.sampling.sampling.Sampling

**Sampling data points according to the least confidence. Pick the lowest** probabilies for the highest class. <https://citeseerx.ist.psu.edu/viewdoc/download?doi=10.1.1.219.1846&rep=rep1&type=pdf>

**Parameters name**  $(str)$  – Name of this sampling

<span id="page-13-2"></span>sample(*data*, *num\_sample*)

#### **Parameters**

- $\mathbf{x}$  Values of determine the sampling
- num\_sample  $(int)$  Total number of sample for labeling
- data  $(\leq M$ agicMock id='140276579918176'>) –

**Returns** Tuple of target indices and sampling values

**Return type** Tuple of numpy.ndarray, numpy.ndarray

### <span id="page-13-0"></span>**3.2.2 nlpatl.sampling.uncertainty.entropy**

```
class nlpatl.sampling.uncertainty.entropy.EntropySampling(name='entropy_sampling')
    Bases: nlpatl.sampling.sampling.Sampling
```
Sampling data points according to the entropy. Pick the highest N data points

**Parameters name**  $(str)$  – Name of this sampling

sample(*data*, *num\_sample*)

#### **Parameters**

- $\mathbf{x}$  Values of determine the sampling
- num\_sample  $(int)$  Total number of sample for labeling
- data  $(\leq M$ agicMock id='140276579804784'>) -

**Returns** Tuple of target indices and sampling values

**Return type** Tuple of numpy.ndarray, numpy.ndarray

### <span id="page-13-1"></span>**3.2.3 nlpatl.sampling.uncertainty.margin**

- class nlpatl.sampling.uncertainty.margin.MarginSampling(*name='margin\_sampling'*) Bases: nlpatl.sampling.sampling.Sampling
	- **Sampling data points according to the margin confidence. Pick the lowest** probabilies difference between the highest class and second higest class.

**Parameters name**  $(str)$  – Name of this sampling

sample(*data*, *num\_sample*)

#### **Parameters**

- $\mathbf{x}$  Values of determine the sampling
- num\_sample  $(int)$  Total number of sample for labeling
- data (<MagicMock id='140276580187824'>) –

**Returns** Tuple of target indices and sampling values

**Return type** Tuple of numpy.ndarray, numpy.ndarray

### <span id="page-14-3"></span><span id="page-14-0"></span>**3.2.4 nlpatl.sampling.uncertainty.mismatch**

class nlpatl.sampling.uncertainty.mismatch.MismatchSampling(*name='mismatch\_sampling'*) Bases: nlpatl.sampling.sampling.Sampling

**Sampling data points according to the mismatch. Pick the N data points** randomly.

**Parameters name** (str) – Name of this sampling

sample(*data1*, *data2*, *num\_sample*)

**Parameters**

- $\mathbf{x}$  Values of determine the sampling
- num\_sample  $(int)$  Total number of sample for labeling
- data1 (Union[List[str], List[int], List[float], <MagicMock  $id=140276579514352^{2}>$ ]) –
- data2 (Union[List[str], List[int], List[float], <MagicMock id='140276579600176'>]) –

**Returns** Tuple of target indices and sampling values

**Return type** Tuple of numpy.ndarray, numpy.ndarray

# <span id="page-14-1"></span>**3.3 Clustering Sampling**

### <span id="page-14-2"></span>**3.3.1 nlpatl.sampling.clustering.farthest**

class nlpatl.sampling.clustering.farthest.FarthestSampling(*name='farthest\_sampling'*) Bases: nlpatl.sampling.sampling.Sampling

**Parameters name** (str) – Name of this sampling

sample(*data*, *groups*, *num\_sample*)

#### **Parameters**

- $\mathbf{x}$  Values of determine the sampling
- num\_sample  $(int)$  Total number of sample for labeling
- data  $(\langle MagicMock\ id=140276580894560'\rangle)$  –
- groups  $(\angle$ MagicMock id='140276580910656'>) –

**Returns** Tuple of target indices and sampling values

**Return type** Tuple of numpy.ndarray, numpy.ndarray

See modindex for API.

**Sampling data points according to the distances of cluster centriod. Picking n** farthest data points per number of cluster. <http://zhaoshuyang.com/static/documents/MAL2.pdf>

# **FOUR**

# **INDICES AND TABLES**

- <span id="page-16-0"></span>• genindex
- modindex
- search

# **PYTHON MODULE INDEX**

<span id="page-18-0"></span>n nlpatl.models.clustering.sklearn\_clustering, [5](#page-8-5) nlpatl.models.embeddings.nemo, [7](#page-10-1) nlpatl.models.embeddings.sentence\_transformers, [6](#page-9-2) nlpatl.models.embeddings.torchvision, [7](#page-10-0) nlpatl.models.embeddings.transformers, [6](#page-9-3) nlpatl.sampling.certainty.most\_confidence, [9](#page-12-2) nlpatl.sampling.clustering.farthest, [11](#page-14-2) nlpatl.sampling.uncertainty.entropy, [10](#page-13-0) nlpatl.sampling.uncertainty.least\_confidence, [9](#page-12-4) nlpatl.sampling.uncertainty.margin, [10](#page-13-1) nlpatl.sampling.uncertainty.mismatch, [11](#page-14-0)

# **INDEX**

# <span id="page-20-0"></span> $\cap$

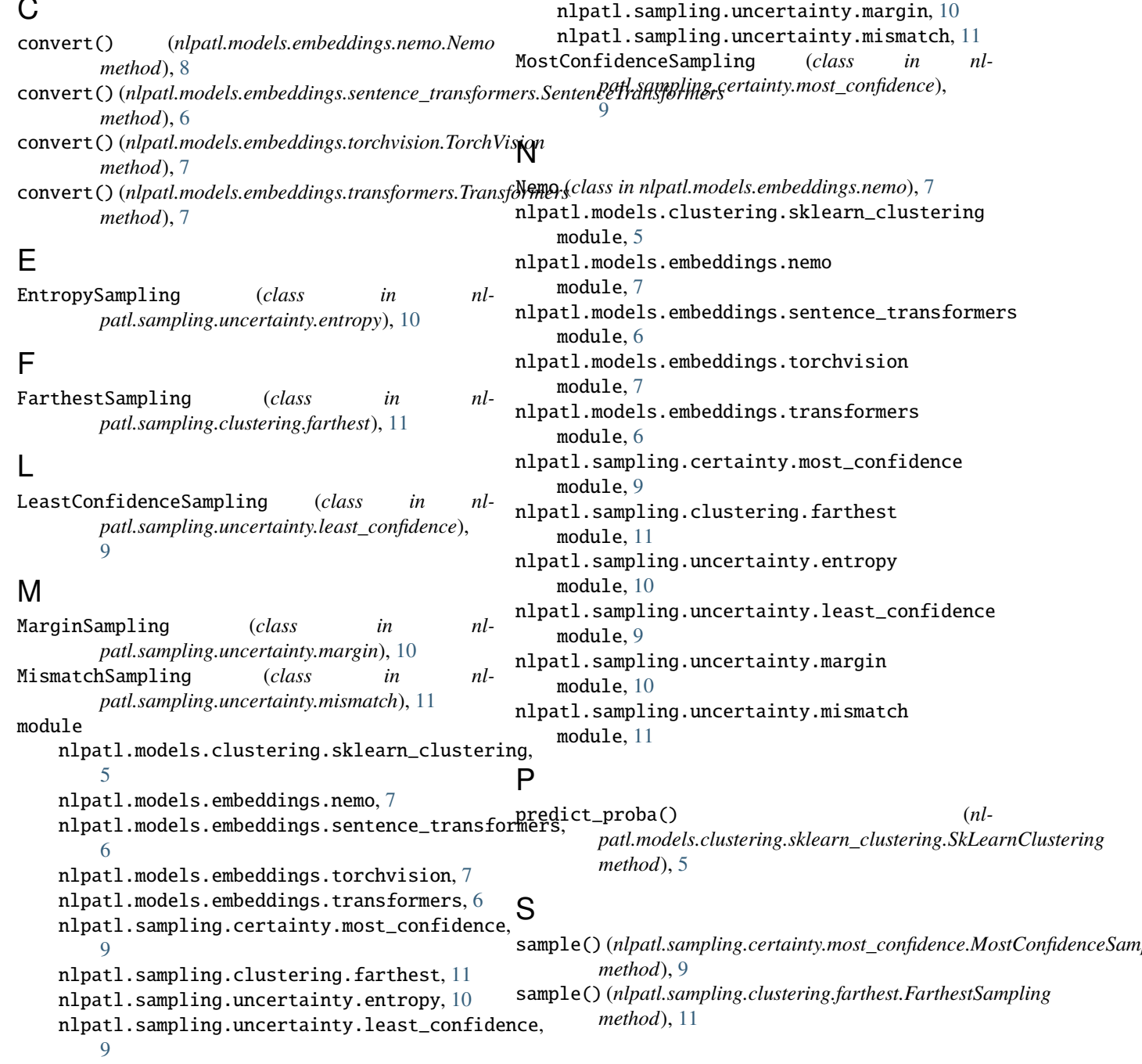

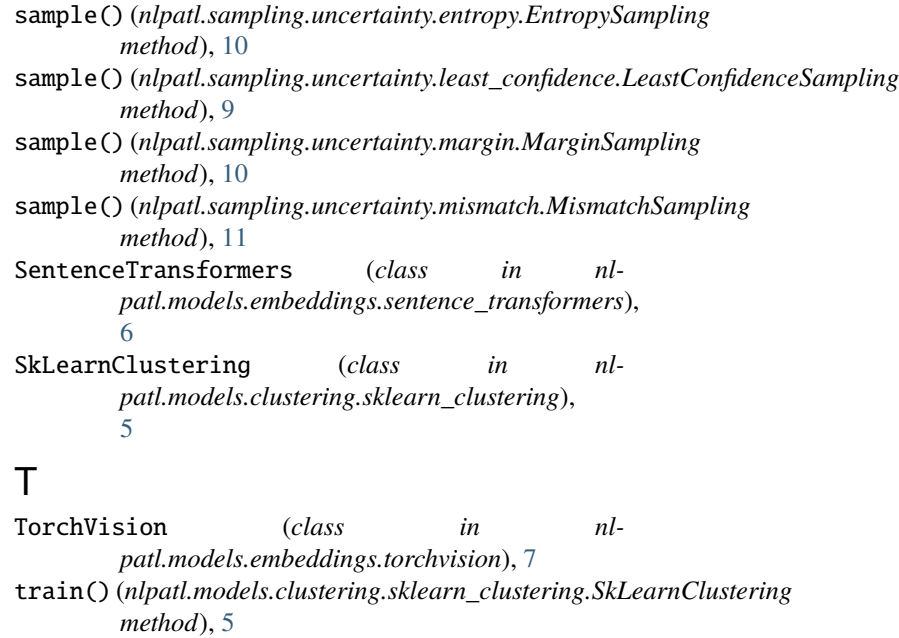

Transformers (*class in nlpatl.models.embeddings.transformers*), [6](#page-9-4)